# **BC-isit442 Class Overview And Structure**

Document #PLPC-120048 Version 0.1 January 05, 2016

This Document is Available on-line at: <http://mohsen.banan.1.byname.net/PLPC/120048>

**Mohsen BANAN** Email: <http://mohsen.1.banan.byname.net/contact>

## **Contents**

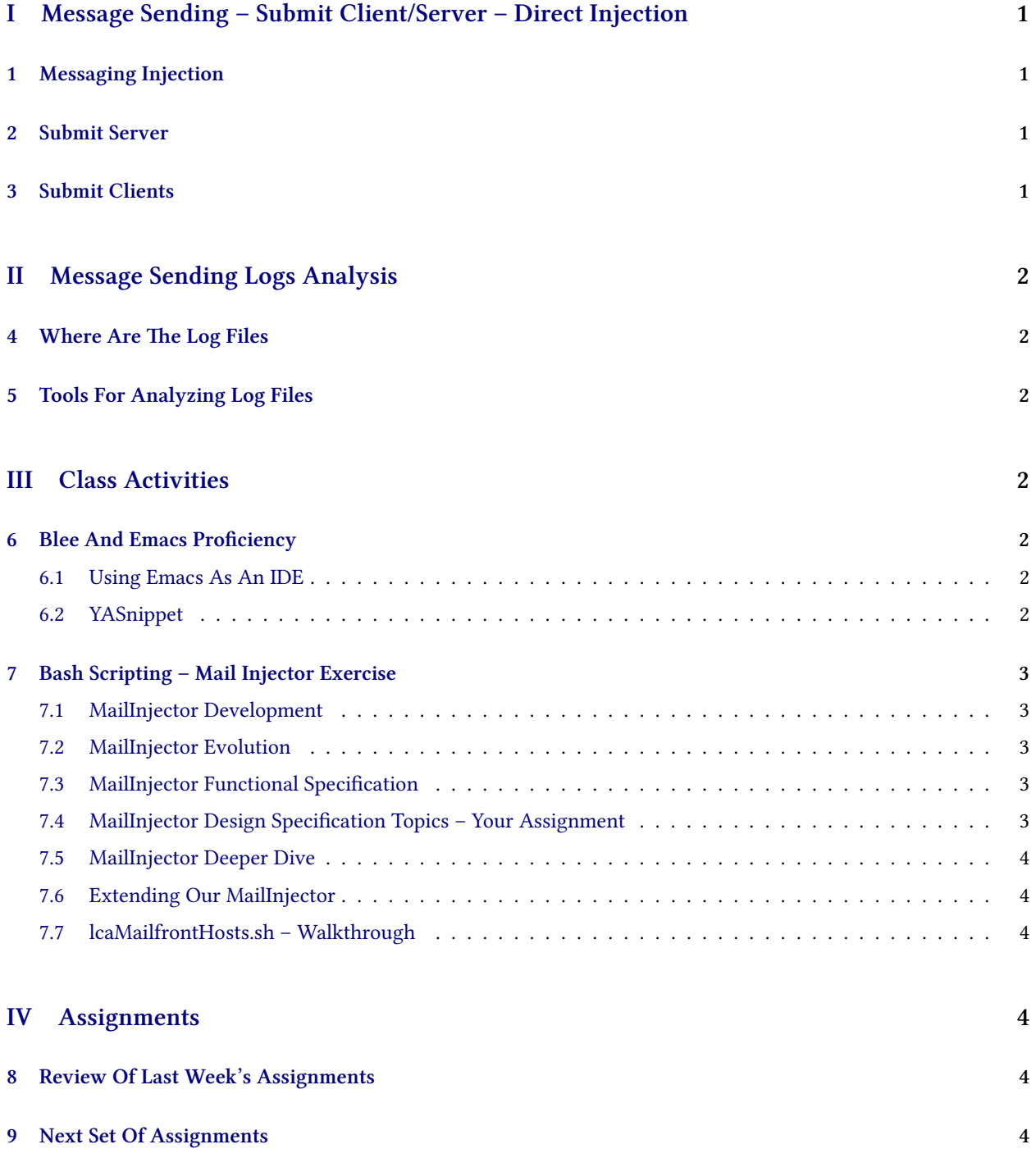

## **List of Figures**

## <span id="page-3-0"></span>**Part I**

# **Message Sending – Submit Client/Server – Direct Injection**

## <span id="page-3-1"></span>**1 Messaging Injection**

#### **Messaging Injection**

- Queuing For The Spooler
- Spooling
- Send Attempts
- Temporary Send Failures
- Permanent Send Failures
- Logging
- Non-Delivery Reports

## <span id="page-3-2"></span>**2 Submit Server**

- Frontmail
- Bellevue College's Submit SMTP Server

## <span id="page-3-3"></span>**3 Submit Clients**

#### **Submit Clients**

- qmail-inject with smtproutes
- Various MUAs Gnus
- ssmtp
- swaks
- blat (Windows)

# <span id="page-4-0"></span>**Part II Message Sending Logs Analysis**

## <span id="page-4-1"></span>**4 Where Are The Log Files**

#### **Where Are The Log Files**

- /var/log/
- /var/log/qmail

## <span id="page-4-2"></span>**5 Tools For Analyzing Log Files**

#### **Tools For Analyzing Log Files**

• tai64nlocal

## <span id="page-4-3"></span>**Part III**

# **Class Activities**

## <span id="page-4-4"></span>**6 Blee And Emacs Proficiency**

#### <span id="page-4-5"></span>**6.1 Using Emacs As An IDE**

- Programming Language Modes (Bash, Python, Lisp, C/C++, Html, CSS, JavaScript TeX, Beamer)
- YASnippet <http://www.emacswiki.org/emacs-test/Yasnippet> Useful Video: <http://www.youtube.com/watch?v=ZCGmZK4V7Sg>
- Dynamic Evaluation
- Linting and Style Enforcement
- Debugging

#### <span id="page-4-6"></span>**6.2 YASnippet**

- Using Snippets
- Creating Your Own Snippet

## <span id="page-5-0"></span>**7 Bash Scripting – Mail Injector Exercise**

#### <span id="page-5-1"></span>**7.1 MailInjector Development**

- Requirements / Functional Specification (Mohsen)
- Design (Students)
- Design Review (Joint)
- Coding / Implementation Very Evolutionary And Layered (Students)
- Verification (Joint)
- Iteration (Joint)

Keeping It All Together – Inside Of Your Script

#### <span id="page-5-2"></span>**7.2 MailInjector Evolution**

- cd /̃isit442
- mv mailInjector mailInjector.20160209
- cp -r -p /opt/public/osmt/bin/mailInjector .

#### <span id="page-5-3"></span>**7.3 MailInjector Functional Specification**

- Read In A File Structured As: /opt/public/osmt/bin/mailInjector.data
- 4 Comma Sepated Fields. Example: mohsen.banan@bellevuecollege.edu,nn,Mohsen,Banan
- Create A Message (Header and Body) Based On Fields (2,3,4)
- Send That Message To content of Field 1
- Produce A Report/Log Of All successful and failed injection/sends

#### <span id="page-5-4"></span>**7.4 MailInjector Design Specification Topics – Your Assignment**

- How will you read the input file? stdin? parameter? argument?
- How will you parse the file?
- How will you create the message?
- How will you submit the message? (manual-entry "qmail-inject")
- How will you specify the From: line?
- How will you specify the Envelope Address?
- How Will you determine the message injection was successful?
- How Will you determine the message was not delivered?
- How will you produce a report?

#### <span id="page-6-0"></span>**7.5 MailInjector Deeper Dive**

- Top-Down Design, Bottom-Up Implementation
- Managing Complexity, Cohision, Consistency mailInjector.sh
- Panel.org Omni-Available Features
- Iim Omni-Available Features
- Bashing Procedural vs Functional Vs Object-Oriented

#### <span id="page-6-1"></span>**7.6 Extending Our MailInjector**

- New Templates for example "nn"
- Multiple invokation of the same line Or repetition of the full input
- Commenting the functions

#### <span id="page-6-2"></span>**7.7 lcaMailfrontHosts.sh – Walkthrough**

- Disabling Of Other Components
- Creation Of The Run Commands
- Keys Generation
- Structure And Commonality Of Iim

## <span id="page-6-3"></span>**Part IV**

## **Assignments**

## <span id="page-6-4"></span>**8 Review Of Last Week's Assignments**

• Design Your MailInjector.sh Based On The Functional Spec Do It However You Wish. Pseudo Code, High Level Bash, Flow Chart, English Description. Include Error Handling and Data Analysis – How Should Input Be Delivered To It? Consider Making It Parallel Vs Serial/Linear. Consider Scaling

## <span id="page-6-5"></span>**9 Next Set Of Assignments**

- Google "qmail Log Analyzers"
- apt-cache search qmail | grep -i log
- qmailanalog
- man syslog (3)
- man logger (1)
- man splogger (8)
- Take mailInjector.sh and comment it out so it makes more sense.

Two Teams Of 3.

Team 1 uses swaks. Team 2 uses ssmtp

Customize the mailInjector.sh to hit lightly against Bellevue College with your student mail credentials.

## **References**